# МИНИСТЕРСТВО НАУКИ И ВЫСШЕГО ОБРАЗОВАНИЯ РОССИЙСКОЙ ФЕДЕРАЦИИ ФЕДЕРАЛЬНОЕ ГОСУДАРСТВЕННОЕ АВТОНОМНОЕ ОБРАЗОВАТЕЛЬНОЕ УЧРЕЖДЕНИЕ ВЫСШЕГО ОБРАЗОВАНИЯ<br>«НАЦИОНАЛЬНЫЙ ИССЛЕДОВАТЕЛЬСКИЙ ТОМСКИЙ ПОЛИТЕХНИЧЕСКИЙ **УНИВЕРСИТЕТ»**

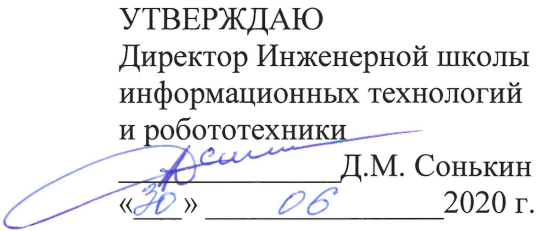

## РАБОЧАЯ ПРОГРАММА ДИСЦИПЛИНЫ **ПРИЕМ 2019 г.** ФОРМА ОБУЧЕНИЯ очная

## КОМПЬЮТЕРНЫЕ МОДЕЛИ И ИХ ПРИМЕНЕНИЕ

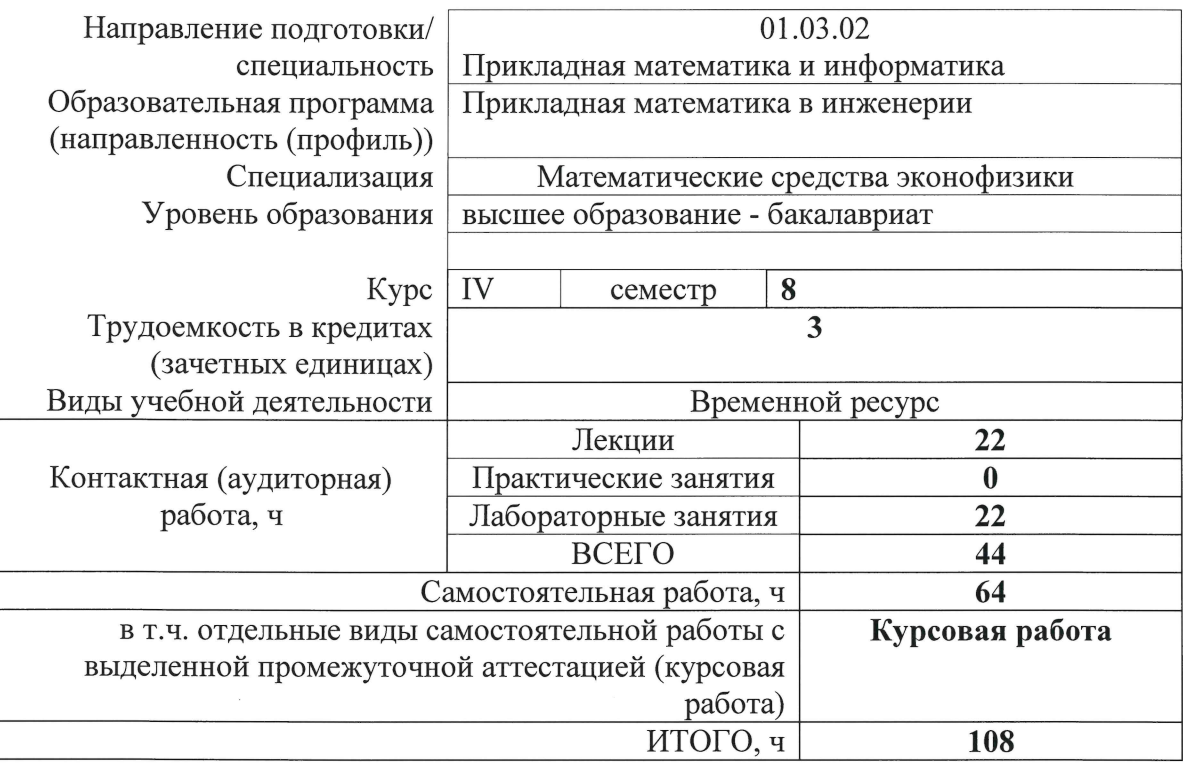

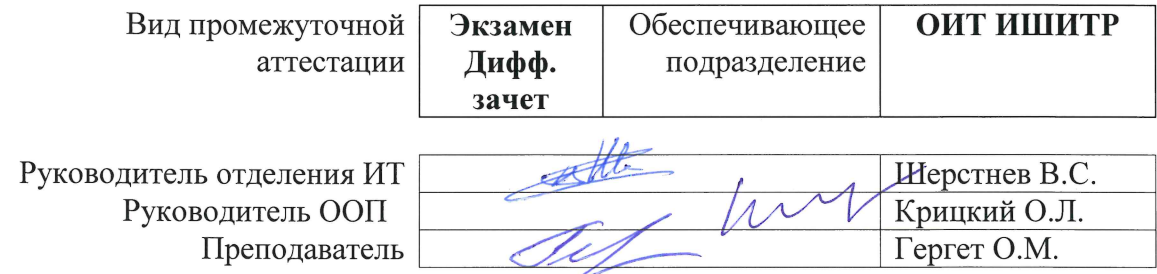

# 1. Цели освоения дисциплины

Целями освоения дисциплины является формирование у обучающихся определенного ООП (п. 5 Общей характеристики ООП) состава компетенций для подготовки к профессиональной деятельности.

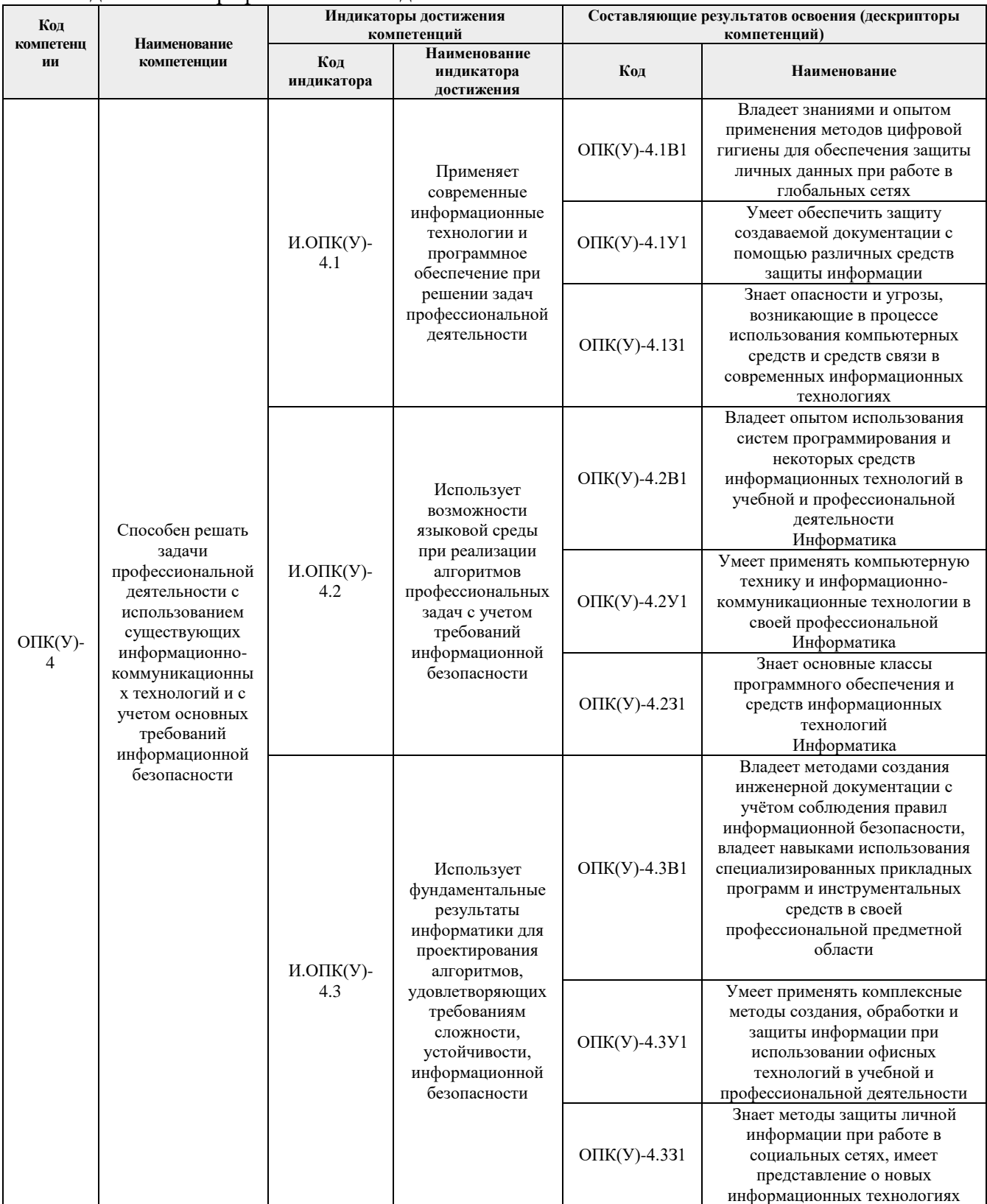

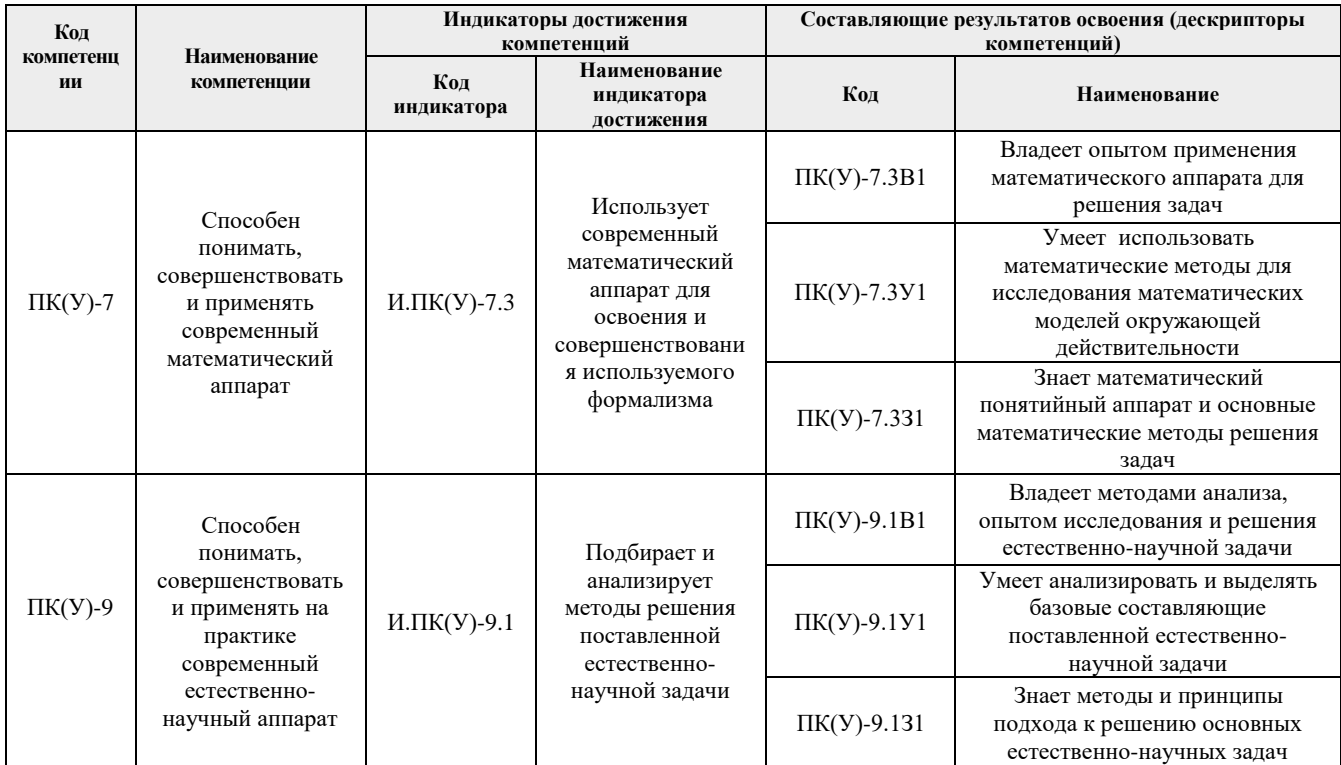

# **2. Место дисциплины (модуля) в структуре ООП**

Дисциплина относится к базовой части Б1.БМ3.1.5. учебного плана образовательной программы.

# **3. Планируемые результаты обучения по дисциплине**

После успешного освоения дисциплины будут сформированы результаты обучения:

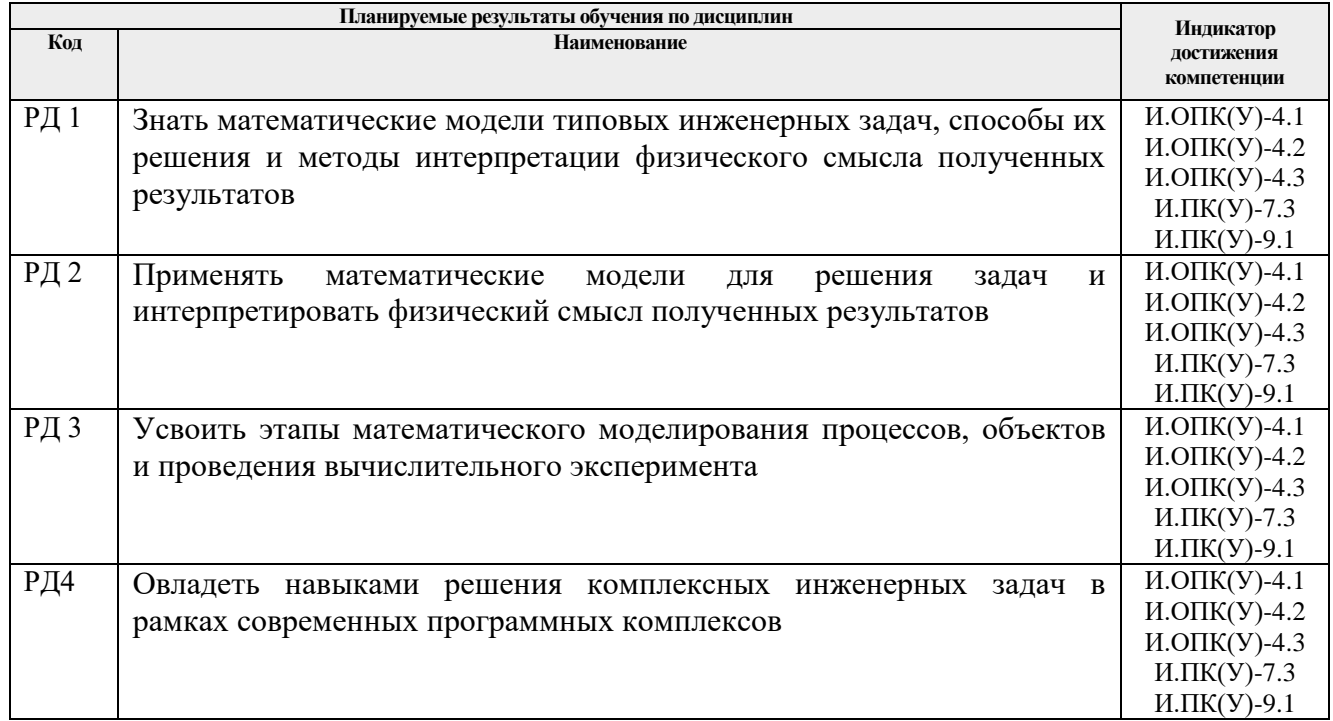

Оценочные мероприятия текущего контроля и промежуточной аттестации представлены в календарном рейтинг-плане дисциплин.

#### **4. Структура и содержание дисциплины**

| Разделы дисциплины                      | Формируемый<br>результат<br>обучения по<br>дисциплине | Виды учебной деятельности | Объем<br>времени, ч.    |
|-----------------------------------------|-------------------------------------------------------|---------------------------|-------------------------|
| Раздел 1. Моделирование как             | P <sub>II</sub> 1                                     | Лекции                    | $\overline{\mathbf{4}}$ |
| метод научного познания.                |                                                       | Лабораторные занятия      | $\overline{2}$          |
| Введение. Основные определения          |                                                       | Самостоятельная работа    | 10                      |
| и понятия.                              |                                                       |                           |                         |
| Раздел 2. Этапы построения              | РД2, РД3                                              | Лекции                    | $\overline{\mathbf{4}}$ |
| математических моделей.                 |                                                       | Лабораторные занятия      | $\overline{\mathbf{4}}$ |
| Структурные модели и способы их         |                                                       | Самостоятельная работа    | 10                      |
| построения.                             |                                                       |                           |                         |
| Раздел 3. Инструментальные              | РД1, РД2,                                             | Лекции                    | $\overline{\mathbf{4}}$ |
| средства моделирования. Языки           | РДЗ                                                   | Лабораторные занятия      | 4                       |
| имитационного моделирования.            |                                                       | Самостоятельная работа    | 10                      |
| Пакеты прикладных программ              |                                                       |                           |                         |
| моделирования                           |                                                       |                           |                         |
| Раздел 4.                               | РД4                                                   | Лекции                    | 4                       |
| Нейросетевое моделирование.             |                                                       | Лабораторные занятия      | $\overline{\mathbf{4}}$ |
| Архитектуры нейронных сетей,            |                                                       | Самостоятельная работа    | 10                      |
| методы обучения, интерпретация          |                                                       |                           |                         |
| результатов                             |                                                       |                           |                         |
| Раздел 5.                               | РД2, РД3,                                             | Лекции                    | $\overline{2}$          |
| Планирование обработка анализ и         | РД4                                                   | Лабораторные занятия      | 4                       |
| представление<br>результатов            |                                                       | Самостоятельная работа    | 10                      |
| компьютерного моделирования             |                                                       |                           |                         |
| Раздел 6.                               | РД2, РД3,                                             | Лекции                    | 4                       |
| Применение компьютерных                 | РД4                                                   | Лабораторные занятия      | 4                       |
| моделей в различных областях<br>знаний. |                                                       | Самостоятельная работа    | 14                      |

*Основные виды учебной деятельности*

#### Содержание разделов дисциплины:

**Раздел** 1. **Моделирование как метод научного познания. Введение. Основные определения и понятия.**

Введение. Основные понятия и определения теории моделирования. Современное состояние проблем моделирования. Моделирование как метод научного познания. Классификация математических моделей. Понятие компьютерной модели.

#### **Темы лекций:**

- 1. Введение. Основные определения и понятия.
- 2. Составление технического задания на разработку и создание компьютерной модели.

## **Названия лабораторных работ:**

1. Изучение пакета SIMULINK системы MATLAB.

## **Раздел 2. Этапы построения математических моделей. Структурные модели и способы их построения.**

Обследование объекта моделирования. Концептуальная постановка задачи моделирования*.* Математическая постановка задачи моделирования. Виды математического описания моделей и процессов. Подходы Эйлера и Лагранжа. Структурные модели и способы их построения. Примеры построения математических моделей.

#### **Темы лекций:**

1. Математическая постановка задачи моделирования. Виды математического описания моделей и процессов.

2. Подходы Эйлера и Лагранжа. Структурные модели и способы их построения.

#### **Названия лабораторных работ:**

- 1. Методика решений обыкновенных дифференциальных уравнений в пакете SIMULINK.
- 2. Исследование модели положения уровня жидкости.

**Раздел 3. Инструментальные средства моделирования. Языки имитационного моделирования. Пакеты прикладных программ моделирования**

Инструментальные средства моделирования. Языки имитационного моделирования. Пакеты прикладных программ моделирования.

#### **Темы лекций:**

- 1. Выбор и обоснование выбора метода решения задачи. Проверка адекватности модели, достоверности алгоритма и программы.
- 2. Инструментальные средства моделирования.

#### **Названия лабораторных работ:**

- 1. Исследование решений нелинейных дифференциальных уравнений методом фазовой плоскости в SIMULINK.
- 2. Исследование имитационной модели системы гидравлических объектов*.*

#### **Раздел 4. Нейросетевое моделирование.**

**Архитектуры нейронных сетей, методы обучения, интерпретация результатов**

Основные понятия машинного обучения. Модель нейрона. Типы активационных функций. Архитектура нейронных сетей. Обучение с учителем (метод обратного распространения ошибки). Динамические нейронные сети. Архитектура, развертки. Интерпретация результатов.

## **Темы лекций:**

- 1. Нейронные сети и их применение.
- 2. Динамические нейронные сети. Интерпретация результатов

## **Названия лабораторных работ:**

- 1. Решение задачи классификации на основе технологии машинного обучения.
- 2. Решение задачи прогнозирования на основе технологии машинного обучения

## **Раздел 5. Планирование обработка анализ и представление результатов компьютерного моделирования**

Стратегическое и тактическое планирование компьютерных экспериментов. Получение, интерпретация и анализ результатов компьютерного моделирования.

#### **Темы лекций:**

1. Этапы планирования компьютерного эксперимента. Интерпретация и анализ результатов компьютерного моделирования

## **Названия лабораторных работ:**

- 1. Исследование свойств решения системы нелинейных дифференциальных уравнений Лоренца в пакете MATLAB.
- 2. Исследование свойств решения системы нелинейных дифференциальных уравнений Рёсслера в пакете MATLAB.

## **Раздел 6. Применение компьютерных моделей в различных областях знаний**

Применение компьютерных моделей в медицине, психологии. Применение компьютерных моделей для принятия решений в физике, геофизике. Применение компьютерных моделей в экономике.

## **Темы лекций:**

- 1. Применение компьютерных моделей в медицине, психологии, экономике.
- 2. Применение компьютерных моделей для принятия решений в физике, геофизике.

#### **Названия лабораторных работ:**

- 1. Исследование модели изменения функционального состояния биообъекта.
- 2. Исследование модели положения равновесия.

## **5. Организация самостоятельной работы студентов**

Самостоятельная работа студентов при изучении дисциплины предусмотрена в следующих видах и формах:

- Работа с лекционным материалом, поиск и изучение литературы и электронных источников информации;
- Изучение тем, вынесенных на самостоятельную проработку;
- Подготовка к лабораторным и курсовой работам;
- Исследовательская работа и участие в научных студенческих конференциях, семинарах и олимпиадах;
- Подготовка к оценивающим мероприятиям.

## **6. Учебно-методическое и информационное обеспечение дисциплины**

## **6.1 Методическое обеспечение**

#### **Основная литература:**

1. Королев, Александр Леонидович Компьютерное моделирование / А. Л. Королев. — Москва: Бином ЛЗ, 2010. — 231 с.: ил. — Педагогическое образование. — Библиогр.: с. 223-228. — ISBN 978-5-94774-487-3.

2. Голубева, Нина Викторовна Математическое моделирование систем и процессов: учебное пособие / Н. В. Голубева. — Санкт-Петербург: Лань, 2013. — 192 с.: ил. — Учебники для вузов. Специальная литература. — Библиогр.: с. 176- 179. — Предметный указатель: с. 180-188.. — ISBN 978-5-8114-1424-6.

3. Запорожец, Евгений Петрович Математическое моделирование: учебное пособие / Е. П. Запорожец, А. М. Гапоненко, Е. И. Захарченко. — Краснодар: Издательский Дом - Юг, 2011. — 126 с.: ил. — Библиогр.: с. 125.. — ISBN 978-5- 91718-113-4.

#### **Дополнительная литература:**

1. Введение в математическое моделирование: учебное пособие для вузов / В. Н. Ашихмин [и др.]; под ред. П. В. Трусова. — Москва: Логос, 2007. — 440 с.. — Новая университетская библиотека. — Авт. указ. на обороте тит. л. — Библиогр.: с. 431-435. — Предметный указатель: с. 436-437.. — ISBN 978-5-98704-037-X.

2. Казиев, Валерий Муаедович Введение в анализ, синтез и моделирование систем: учебное пособие / В. М. Казиев. — 2-е изд. — Москва: БИНОМ. Лаборатория знаний Интернет-Университет информационных технологий, 2013. — 244 с.: ил. — Основы информационных технологий. — Библиогр.: с. 236-244. — ISBN 978-5-94774-710-2. — ISBN 978-5-9556-0108-3.

3. Маликов, Рамиль Фарукович Основы математического моделирования: учебное пособие для вузов / Р. Ф. Маликов. — Москва: Горячая линия-Телеком, 2010. — 368 с.: ил. — Специальность. — Библиогр.: с. 331-337. — ISBN 978-5-9912- 0123-0.

4. Федосеев, Владилен Валентинович Экономико-математические методы и прикладные модели: учебник для бакалавров / В. В. Федосеев, А. Н. Гармаш, И. В. Орлова. — 3-е изд., перераб. и доп. — Москва: Юрайт, 2012. — 328 с.. — Бакалавр. Базовый курс. — Библиогр.: с. 327-328. — ISBN 978-5-9916-2009-3.

5. Орлова, Ирина Владленовна Экономико-математические методы и модели: компьютерное моделирование: учебное пособие / И. В. Орлова, В. А. Половников. — 3-е изд., перераб. и доп. — Москва: Вузовский учебник Инфра-М, 2012. — 389 с. — Вузовский учебник. — Библиогр.: с. 384-385. — ISBN 978-5-9558-0208-4. — ISBN 978-5-16-004897-0.

## **6.2 Информационное обеспечение**

Internet-ресурсы (в т.ч. в среде LMS MOODLE и др. образовательные и библиотечные ресурсы):

1. Персональный сайт:

http://portal.tpu.ru/GERGET/g/OGERGET/

Используемое лицензионное программное обеспечение:

1. Пакет программ MATLAB, приложение SIMULINK.

## **7. Особые требования к материально-техническому обеспечению дисциплины**

В учебном процессе используется следующее лабораторное оборудование для лекционных, практических и лабораторных занятий:

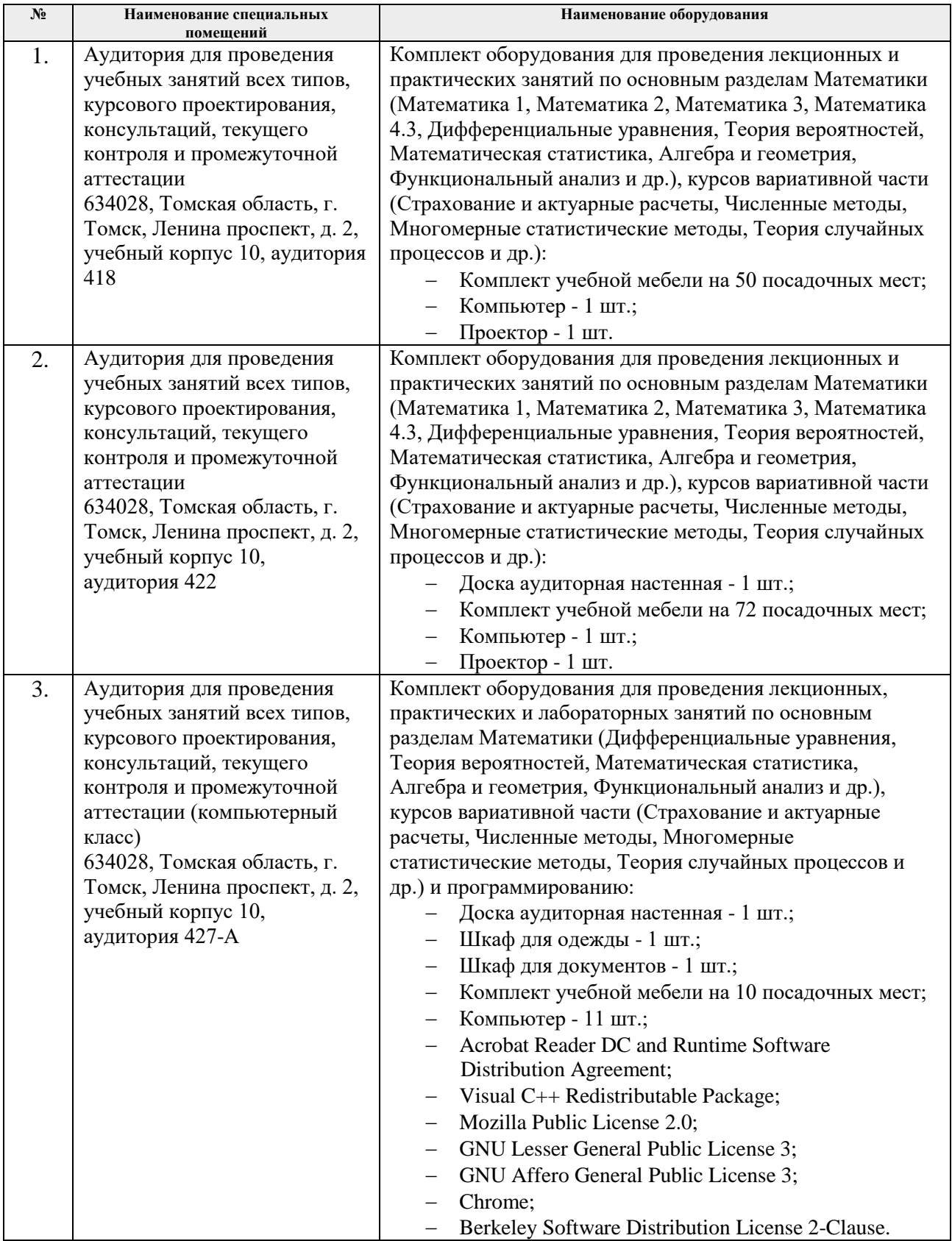

Рабочая Общей программа составлена на основе характеристики образовательной программы по направлению 01.03.02 «Прикладная математика и информатика» (приема 2019 г., очная, форма обучения).

Разработчик(и):

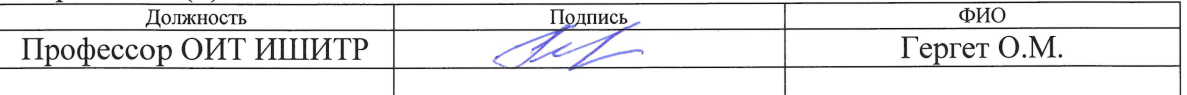

Программа одобрена на заседании отделения (протокол № 12 от 30.05.2019 г.).

Заведующий кафедрой - руководитель ОИТ на правах кафедры, к.т.н.

file /Шерстнёв В.С.